## **Exercise 7.**

# **Four Terminal Electronic Component**

### **Required knowledge**

- Calculation of inductance of toroidal and solenoidal inductors.
- Knowledge of basic definitions related to magnetism and magnetic materials, e.g., magnetic field strength (*H*), magnetic flux density (*B*), permeability, *B*-*H* curve, hysteresis loop, saturation, core loss, copper loss, inductance factor.
- Interpretation of quantities at the end of this guide, and interpretation of any of the quantities that are mentioned in the laboratory exercises.
- Connection between the current and induced voltage in an inductor. Calculation of *H* and *B* in an inductor. Calculation for sinusoidal excitation.
- Kinds of losses in a transformer/inductor, e.g., copper loss, core loss (hysteresis loss, eddy current loss). Why laminated cores are used? How the skin effect changes the copper loss?
- In circuit measurement.
- Parameters and models (equivalent circuit) of transformers, e.g., how core and copper losses, leakage/magnetizing reactances are modeled, dependency between turn ratio and secondary/primary voltage and current. Insertion loss.

### **Aim of the measurement**

You will learn how to model impedances and four terminal electrical components. The measurement is primarily connected to test of materials, parameter identification and incircuit measurements.

Laboratory exercises 1.

### **Measurement instruments**

Precision Magnetics Analyzer Wayne Kerr 3260B

Kelvin Clip Leads

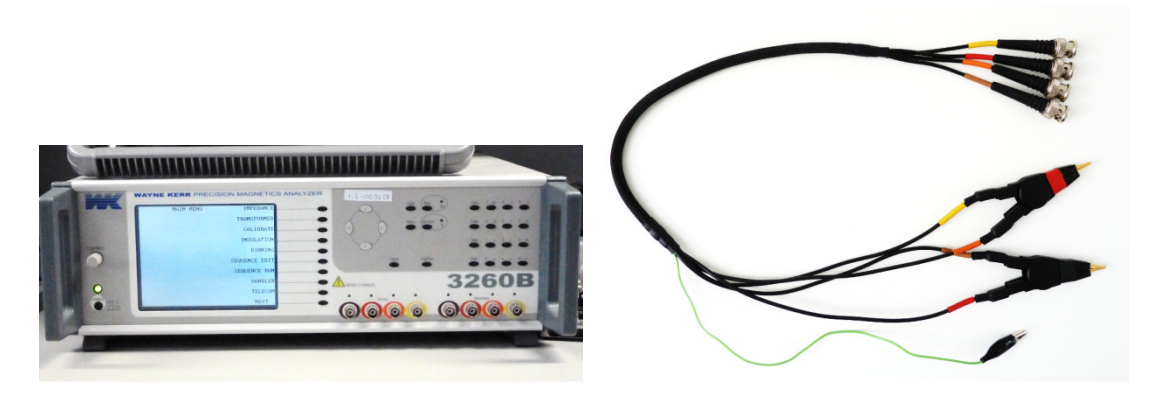

#### **The Front Panel**

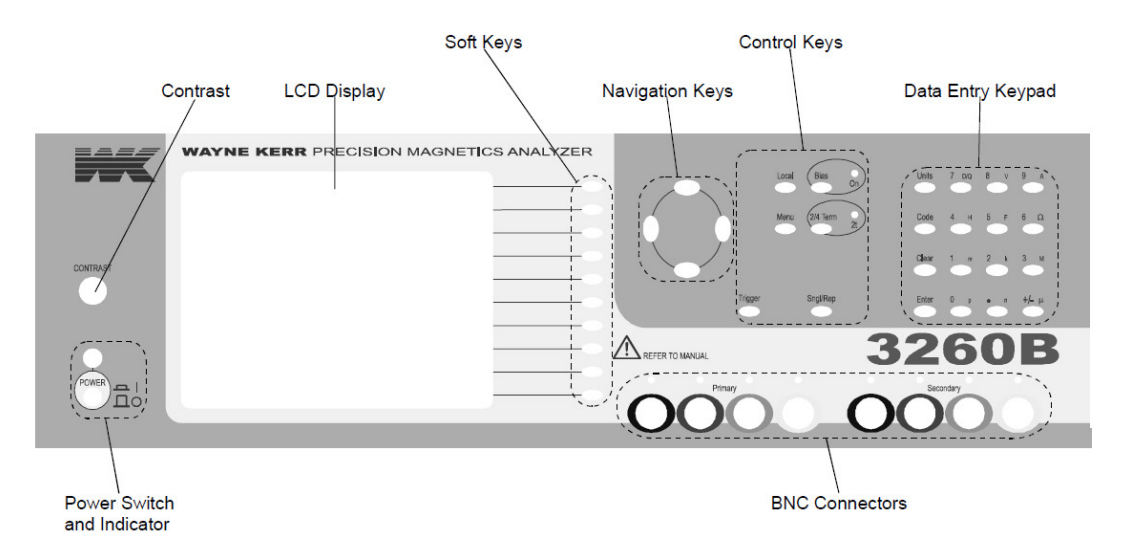

Main features of the Magnetics Analyzer:

- Frequency range:  $20 \text{ Hz} 3 \text{ MHz}$
- Drive Level:  $1 \text{ mV}$  to  $10 \text{ V}_{\text{rms}}$  into open circuit,

 $5 \mu A$  to 200 mA<sub>rms</sub> into short circuit

Source Impedance:  $50 Ω$ 

### **Test board**

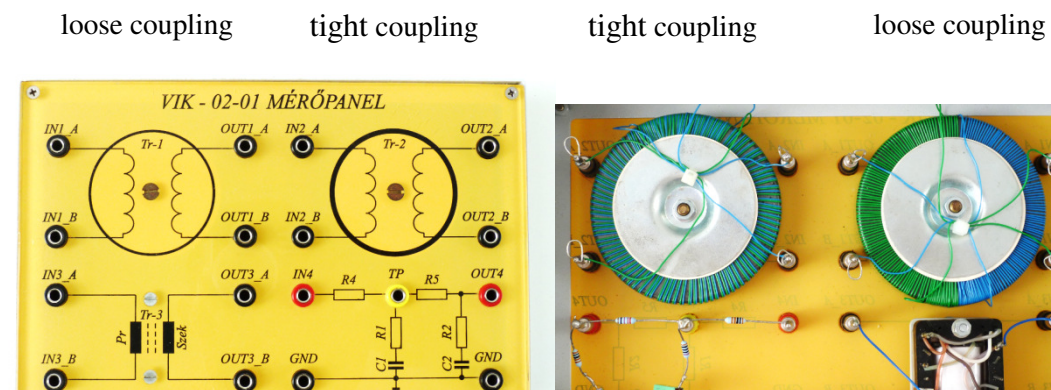

#### **Ferromagnetic parameter of the DUT**

- Type: TDK H5A
- Core material: ferrite
- Core form: toroid
- Recommended maximum frequency: 0,2 MHz
- Initial permeability,  $\mu_i$ : 3300 -0…+40%
- Max. flux density , *B*m: 410 mT @ *H*=1194 A/m
- Inductivity factor,  $A_L$ : 4300 $\pm$ 25% nH Core size:
	- *D* = 68 mm, *d* = 44 mm, *h* = 13,5 mm

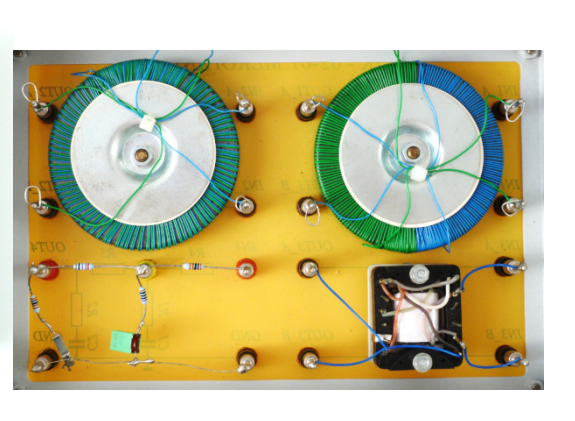

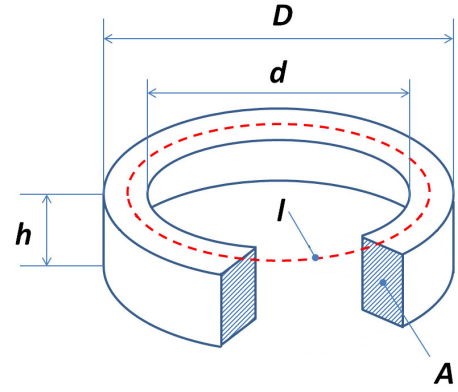

#### INITIAL PERMEABILITY, µi vs. FREQUENCY **CHARACTERISTICS Mn-Zn FERRITE**

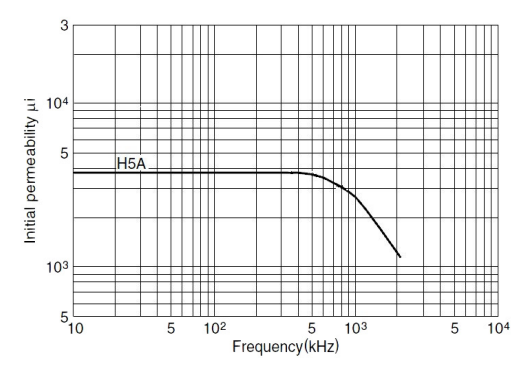

RELATIVE LOSS FACTOR, tan& ui vs. FREQUENCY **CHARACTERISTICS** Mn-Zn FERRITE

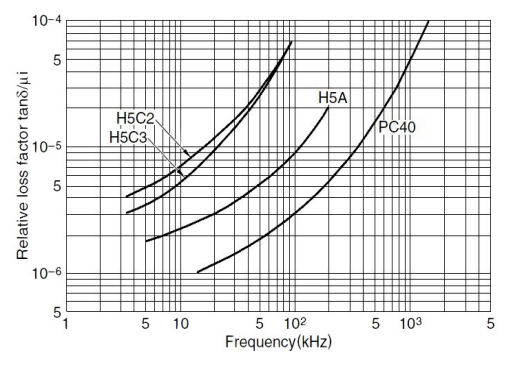

INITIAL PERMEABILITY, ui, RELATIVE LOSS FACTOR, tan $\delta/\mu$ i vs. TEMPERATURE CHARACTERISTICS H<sub>5</sub>A

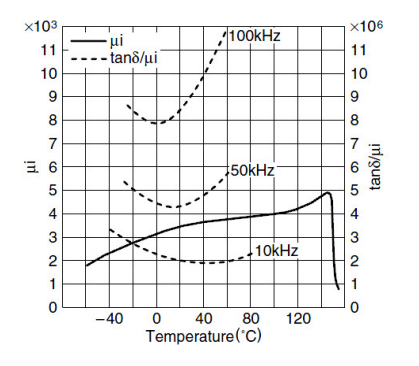

- Number of primary turns, *Np*: 110
- Number of secondary turns,  $N_s$ : 110
- Cross section of the copper wire,  $A_{CU}$ : 0,05 mm<sup>2</sup>
- Specific resistance of the copper:  $1,678*10^{-8}$  Ωm
- Diameter of isolated wire *dw*: 0,6 mm
- Coupling: loose coupling  $(Tr-1)$ , tight coupling  $(Tr-2)$

### **Required knowledge (repetition)**

#### **Classifications of Magnetic Materials**

When a material is placed within a magnetic field, that shows magnetic properties, but sometimes the reaction is too weak to notice. Usually the people refer to it as nonmagnetic material. In fact this is a kind of magnetic behavior, and all matter have magnetic properties. You can classify the materials their magnetic properties into the following five major group: *diamagnetic, paramagnetic, ferromagnetic, ferrimagnetic, antiferromagnetic*. The origin of magnetism can be explained by the atomic and molecular structure of the material, the orbital and spin motions of electrons.

Relation between magnetic field strength and magnetic flux density is:

$$
B = \mu_0 \cdot \mu_r \cdot H = \mu_0 \cdot (1 + \chi) \cdot H,
$$

where *B* is the magnetic flux density,  $\left[\frac{V_s}{m^2}\right]$  $\left[\frac{r}{m^2}\right]$ ,  $[T]$ 

 $\mu_0$  is the vacuum permeability,  $\mu_0 = 4\pi \cdot 10^{-7} \frac{V_s}{Am}$ 

 $\mu_r$  is the relative permeability,  $[-]$ 

*H* is the magnetic field strength,  $\left[\frac{A}{m}\right]$  $\frac{m}{m}$ 

 $\chi$  is the magnetic susceptibility,  $[-]$ 

Note: The magnetic properties of the materials have temperature dependence, but next paragraph doesn't talk about it.

Diamagnetic: In these materials the atoms haven't magnetic moment, and the B flux density is lower than outside of them. The magnetic susceptibility is small and negative, typically around  $-10^{-5}$ . Diamagnetic materials are the noble gases, bismuth, mercury, silver, copper, water, sulfur, organic materials, type 1 superconductors etc.

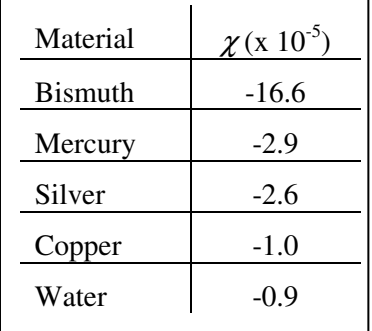

Paramagnetic: In these materials the atoms have randomly oriented magnetic moments, and the B flux density is a bit higher than outside of them (for example iron oxide (FeO), uranium, platinum, tungsten, aluminum, lithium, magnesium, sodium, oxygen). The magnetic susceptibility is small (around  $10^{-5}$ ) and positive.

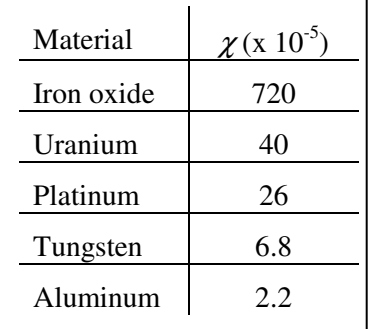

Ferromagnetic: In these materials the atoms are arranged into domains, and the domains have parallel aligned magnetic moments. The *B* flux density is much higher  $(10^1...10^6)$  than outside of them, and it depends on the applied *H* magnetic field strength (hysteresis loop), the domain size and domain structure.

The ferromagnetic materials can be grouped into three subgroup:

- 1. Ferromagnetic base metals: iron, nickel cobalt.
- 2. Ferromagnetic alloys:
	- a. It contains ferromagnetic base metals
	- b. Heusler alloy: It doesn't contain ferromagnetic base metals
- 3. Ferrite: ferromagnetic base metals (or its oxide) + oxide of the other metals.

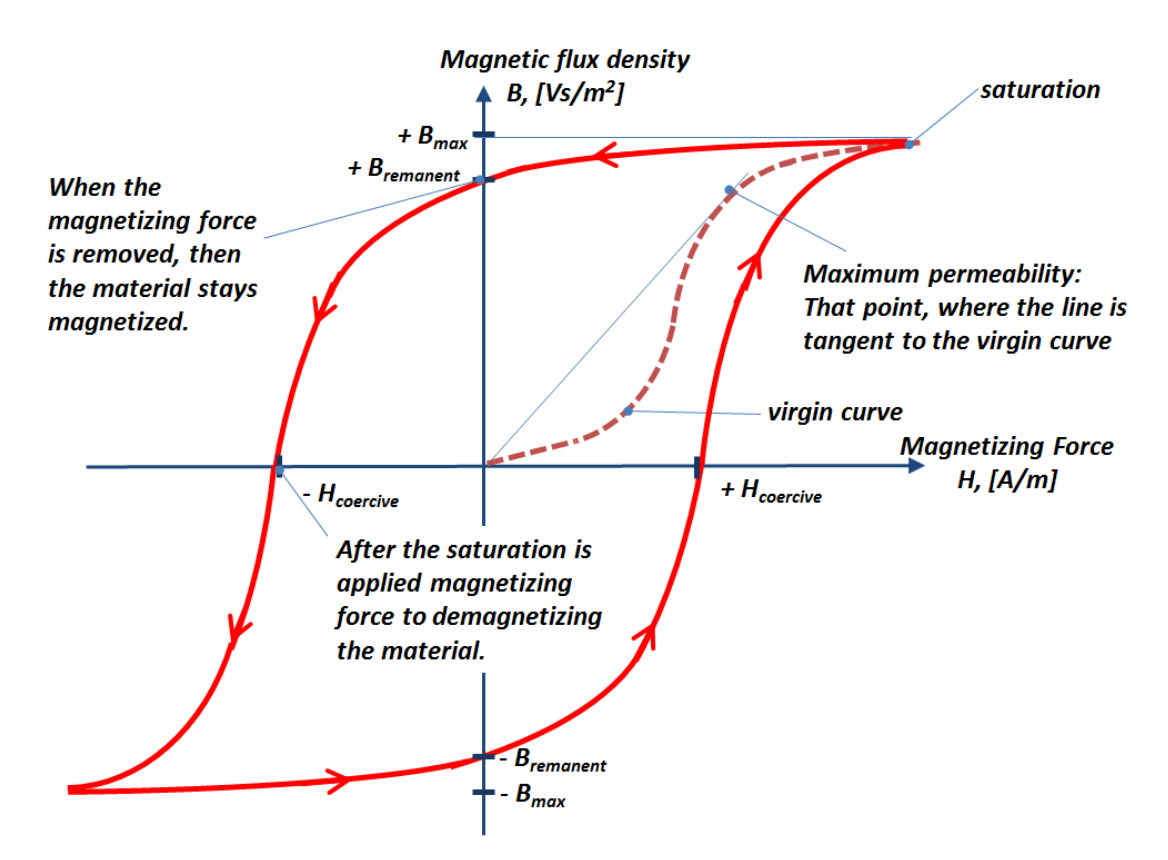

There are five different regions on the virgin (and the hysteresis) curve:

Note: there aren't sharp borders between these regions

- 1. Linear (or initial) region:  $B = \mu_0 \cdot \mu_i \cdot H$
- 2. Square (or Rayleigh) region:  $\cdot H + v \cdot H^2$ ),
	- $v =$ Rayleigh hysteresis constant
- 3. Maximum permeability region:
- 4. Saturation region: see the figure see the figure see the figure see the set of see the figure see the figure see the figure see the figure see the figure see the figure see the figure see the figure see the figure see t
- 5. Paramagnetic region:

$$
\mu_{diff} = \frac{1}{\mu_0} \cdot \frac{dB}{dH}
$$
  
see the figure

 $\mathbf{1}$ 

$$
\chi_{diff} = \frac{dM}{dH} \approx 0.01
$$

The measuring of the initial permeability is difficult.

$$
\mu_i = \frac{1}{\mu_0} \cdot \lim_{H \to 0} \frac{B}{H}
$$

Some materials at weak  $(H\rightarrow 0)$  magnetizing force can behave as paramagnetic way. In this case the domains can't sense the external force. It looks like the domains are "frozen in". That's why the initial permeability is measured at **4 mA/cm**. This value is enough big to "melt out" the domains, but it's enough small to the magnetizing force stays in the initial region.

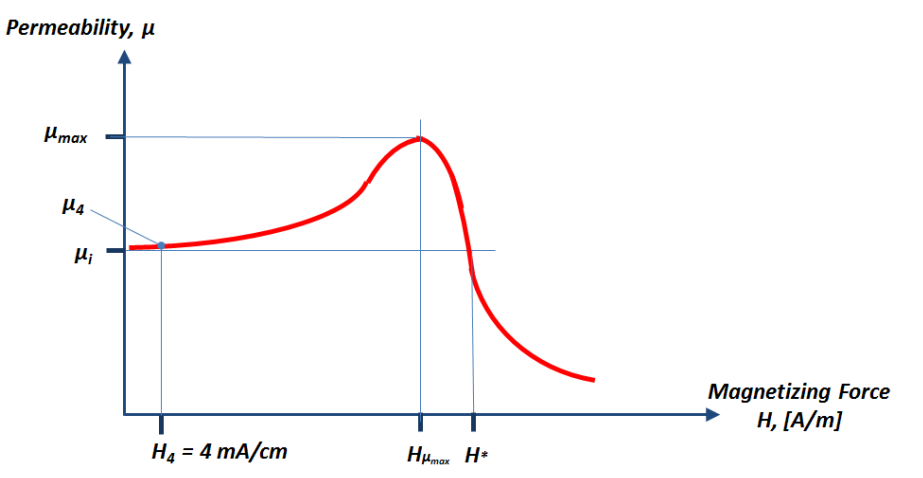

#### **Transformer:**

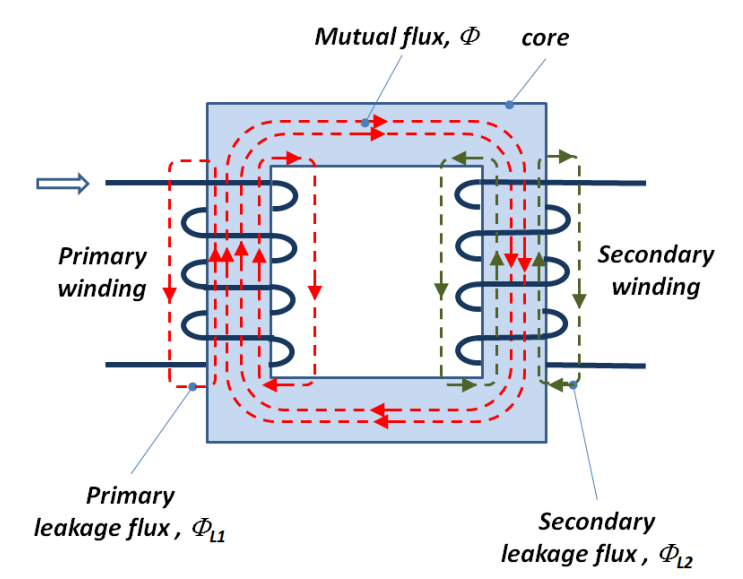

Mutual flux: this flux is inside in the core (flux is closed through both windings).

Leakage flux: this flux is outside of the windings (flux is closed through only one windings, there is no coupling between windings).

The mutual inductance between two coils is:

$$
M = \sqrt{L_1 \cdot L_2}
$$

Quality factor 
$$
(Q)
$$
:

$$
Q = \frac{\omega L_{series}}{R_{series}}
$$

© BME VIK Students attending the courses of Laboratory 1 (BMEVIMIA304) are allowed to download this file, and to make one printed copy of this guide. Other persons are prohibited to use this guide without the authors' written permission.

#### **Coupling factor (***k***):**

The definition of coupling factor is:

$$
k = \frac{M}{\sqrt{L_1 \cdot L_2}}
$$

Note: coupling between the two coils can never reach or exceed 1.

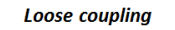

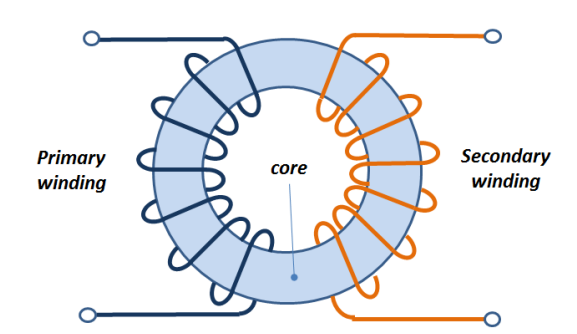

less parasitic capacitance higher leakage inductance higher dielectric strength For example: High Voltage application

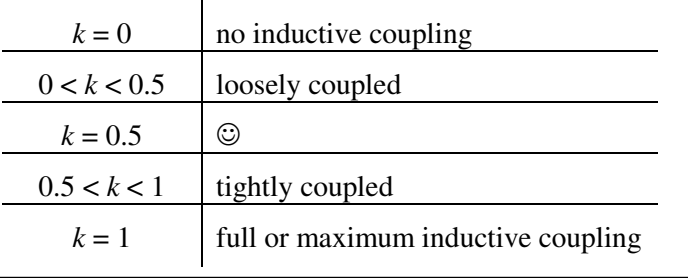

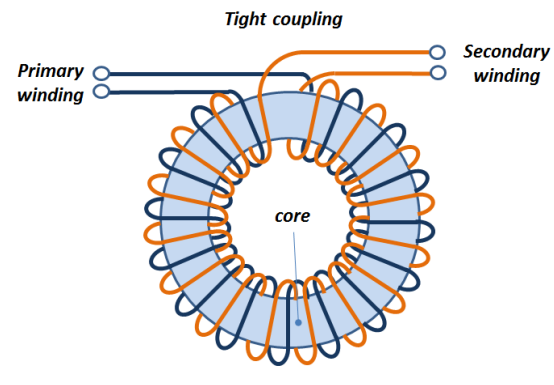

higher parasitic capacitance less leakage inductance less dielectric strength For example: telecommunication

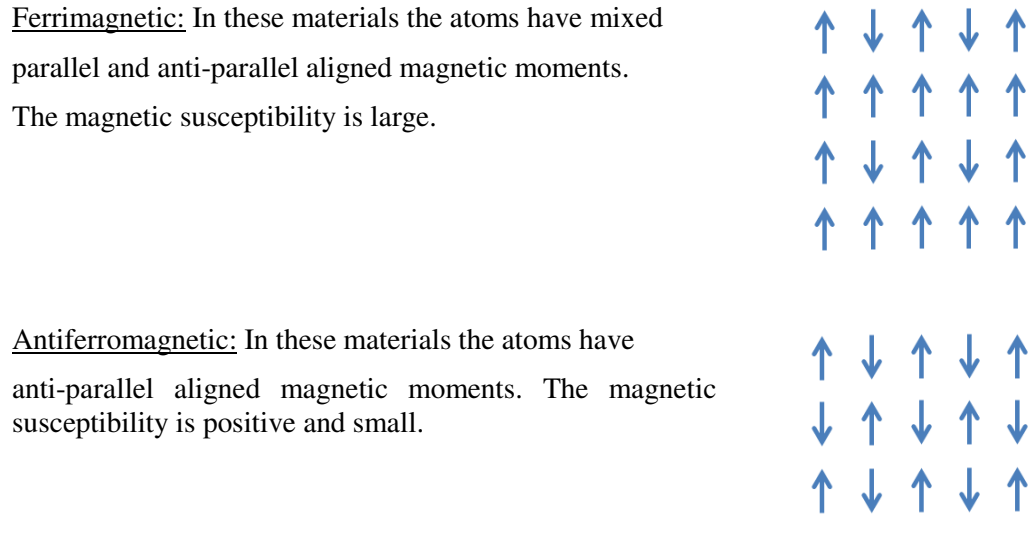

Laboratory exercises 1.

#### **Calculation of inductance of toroidal inductor:**

$$
L = \mu_0 \cdot \mu_r \cdot \frac{A}{l} \cdot N^2
$$

$$
\mu_0 = 4\pi \cdot 10^{-7} \frac{Vs}{Am}
$$

where,

- $L =$  self-inductance of coil with core [H]
- $\mu_0$  = permeability of vacuum
- $\mu_r$  = relative permeability
- $A = \text{cross-sectional area of toroidal core } (\text{mm}^2)$
- $l =$  average length of magnetic path in the core [mm]

 $N =$  number of turns

In the datasheet of torodial ferrite you can find the so called **inductance coefficient**  $A_l$ . It's defined as the self-inductance per unit turn of a coil of a given shape and dimensions wound on a magnetic core.  $A_l$  allows us to simply calculate the inductance by multiplying it with the square of the number of turns as the formulas on the right show.

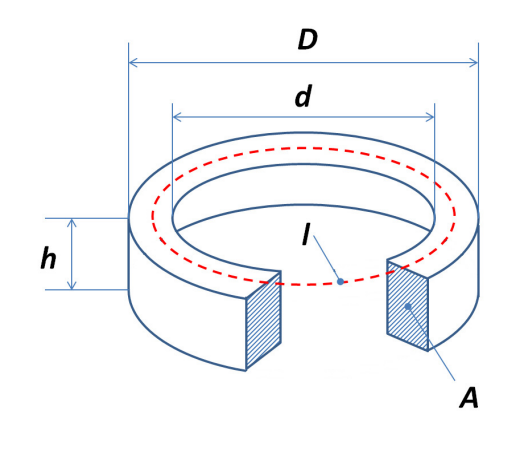

$$
l = \frac{D+d}{2} \cdot \pi, \qquad A = \frac{D-d}{2} \cdot h
$$

$$
A_l = \mu_0 \cdot \mu_r \cdot \frac{A}{l}, \qquad L = A_l \cdot N^2
$$

### **Measurement Tasks**

#### **1. Trimming**

The purpose of trimming is to eliminate the effects of stray capacitance or series impedance in the connecting leads or fixture. For O/C (Open Circuit) Trim the Kelvin clips or fixture jaws should be separated by a distance equivalent to the DUT pin separation. For S/C (Short Circuit) Trim the connector jaws should be clipped to a piece of wire or a component lead as close together as possible. Do not connect the clips directly together: this does not provide the necessary 4-terminal short circuit and will lead to trim errors. The trimming requires some minutes.

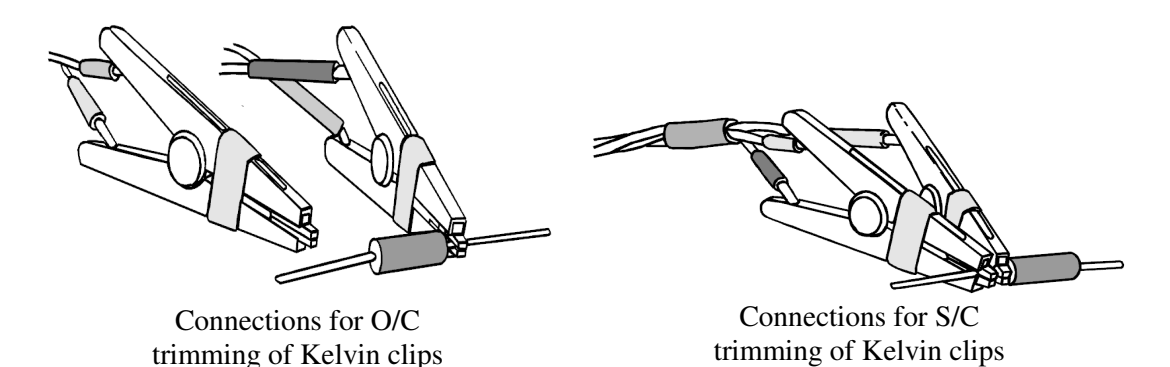

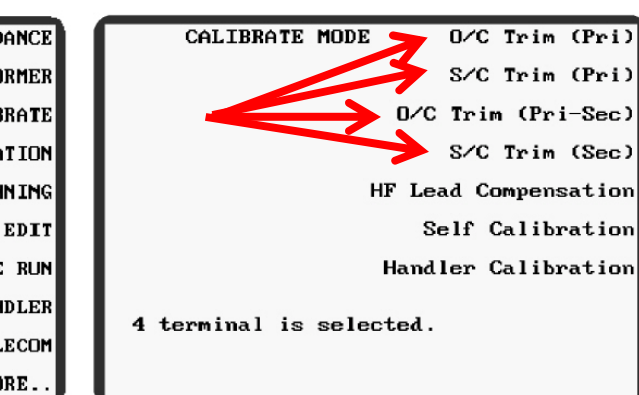

Carry out the trimming all frequencies!

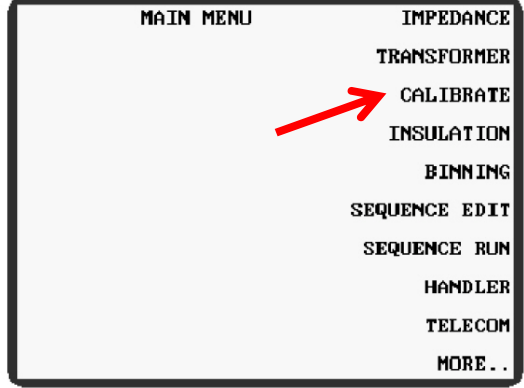

After the trimming, checking is recommended.

| <b>MAIN MENU</b> | <b>IMPEDANCE</b>    | <b>MAIN MENU</b> | <b>MULTI FREQ</b> |
|------------------|---------------------|------------------|-------------------|
|                  | <b>TRANSFORMER</b>  |                  | <b>GRAPH</b>      |
|                  | <b>CALIBRATE</b>    |                  | <b>RESONANCE</b>  |
|                  | <b>INSULATION</b>   |                  | <b>DEMAG</b>      |
|                  | <b>BINNING</b>      |                  |                   |
|                  | SEQUENCE EDIT       |                  |                   |
|                  | <b>SEQUENCE RUN</b> |                  |                   |
|                  | <b>HANDLER</b>      |                  | CAL STATUS        |
|                  | <b>TELECOM</b>      |                  | <b>SETTINGS</b>   |
|                  | MORE                |                  | BACK              |

Use the *Main menu / Transformer mode /*  $R_{DC}$  *(Pri)* and  $R_{DC}$  (Sec) functions.

#### **2. Calculation of the winding length and resistance**

Calculate the length  $(l_w)$  and winding resistance  $(R)$  from number of turns, the core sizes, the specific resistance of the copper, and cross section of the wire! Don't forget it: there is a thin insulator on the wire! Measure the DC resistance of the inductors! Compare the measured values to the calculated value!

$$
l_{w} = N\left(2 \cdot \left(\left(\frac{d_{w}}{2} + \frac{D-d}{2} + \frac{d_{w}}{2}\right) + \left(\frac{d_{w}}{2} + h + \frac{d_{w}}{2}\right)\right)\right)
$$
wire  
\n
$$
R = \rho \cdot \frac{l_{w}}{A_{w}}
$$
wire  
\n
$$
A = \frac{1}{2} \cdot \frac{1}{2} \cdot \frac{1}{2
$$

Use the *Main menu / Transformer mode /*  $R_{DC}$  *(Pri)* and  $R_{DC}$  (Sec) functions.

Laboratory exercises 1.

### **3. Demagnetization**

Before the magnetic measurement, a demagnetization procedure is recommended. You can reach this ability of Analyzer on the second page in main menu.

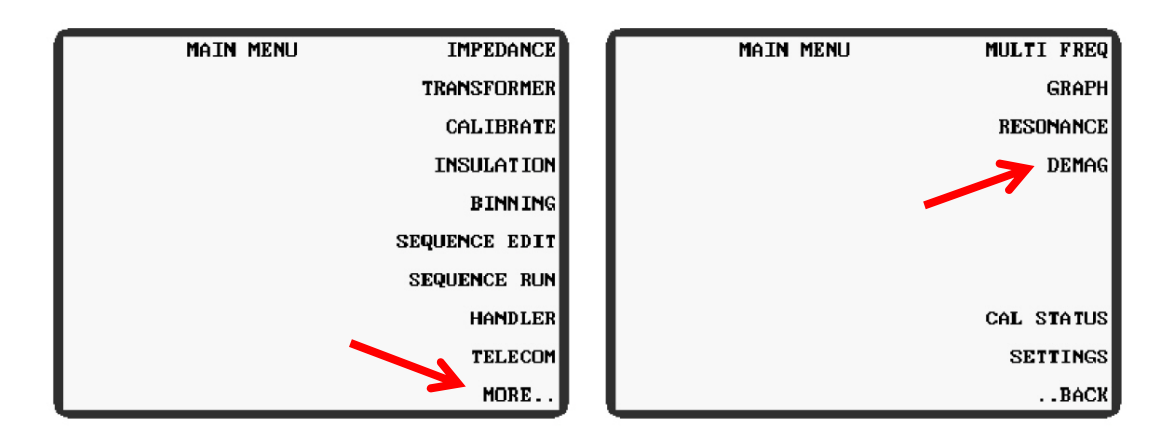

Set up these parameters, and press the Start key.

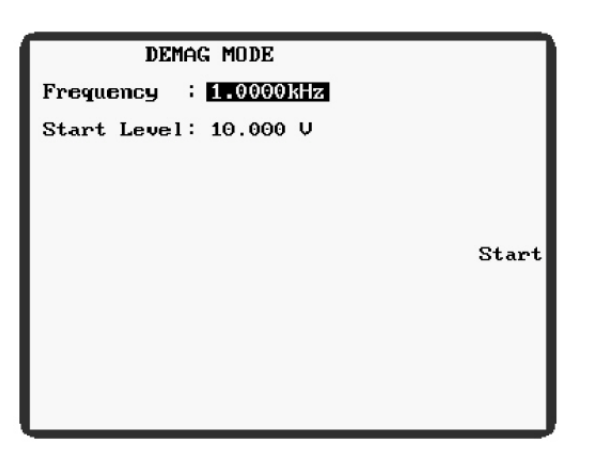

Now, the ferrite core is demagnetized.

### **4. Initial permeability determination by impedance measurement**

4.1. Measure the coil impedance at 1V in the range of 100 Hz…500 kHz!

Technical terminology: **coil = real inductor**

Set the next parameters in the proper menu:

Main menu / Impedance: Drive current  $1mA_{AC}$ , ALC function OFF, speed Medium Main menu / next / graph mode: Log (Hz), Log(Z)

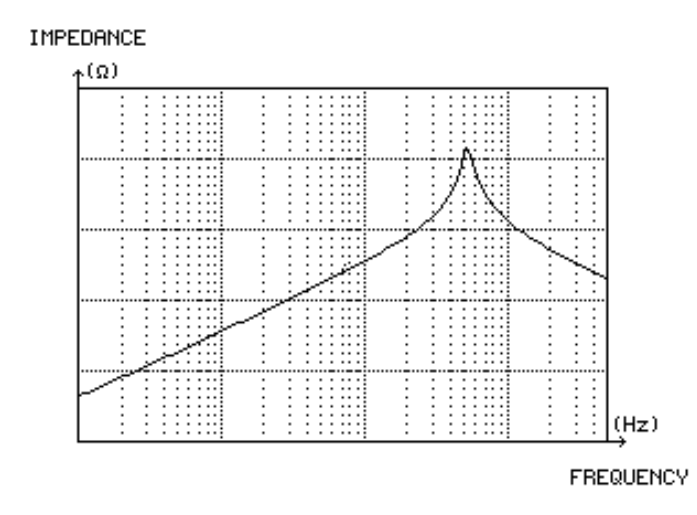

All coils have some small real resistance, and parasitic capacitance exists between turns of the coil.

4.2. Measure the resonance frequency and the self-capacitance of the coil!

Try out the cursors, peak search function to find the resonant frequency. Use the resonance finding function of the analyzer. Main menu / Resonance mode/ Find parallel.

- 4.3. What is the max. measurement frequency if the systematic error caused by the resonance is not higher than 1%?
- 4.4. Measure the coil impedance at 150 Hz in the range of 1 mV…10 V using the Graphmode of the Analyzer!

The next equation can work well in the case of small magnetizing force  $(H\rightarrow 0)$ .

$$
B = \mu_0 \cdot \mu_r \cdot H, \qquad \mu_r = \mu_i
$$

See the hysteresis curve: if there is no magnetic field, there is no magnetization and you begin at the origin. (You have done the demagnetization.) If you increase the magnetizing force the permeability will change. It is shown in the figure on page 4 by dashed curve. The first magnetization curve is the virgin curve.

There is non-linear relation between B and H,  $\mu_{\text{r}}$  depends on H.

You can see this effect on the impedance vs. low frequency AC level diagram.

Set the proper parameters in Impedance and Graph menu.

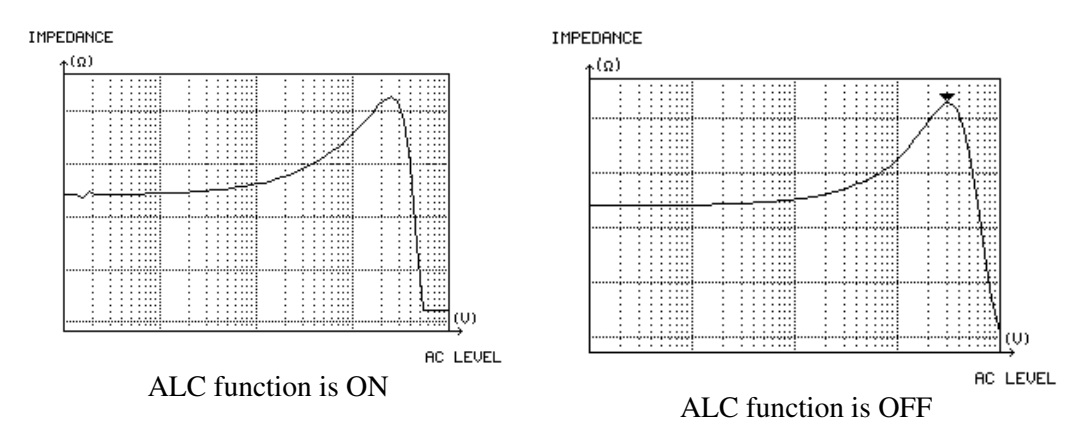

4.5. Calculate  $\mu_r(B_m)$  from the  $Z(U)$  characteristics!

When you apply low frequency at the measurement, you can ignore the effect of parasitic capacitance. If you reorder the next equations, you are able to calculate the relative permittivity:

$$
L = \mu_0 \cdot \mu_r \cdot \frac{A}{l} \cdot N^2 \ , \ |Z| = \omega \cdot L
$$

Calculate  $\mu_i$  and  $\mu_{max}$  values, and compare them to datasheet values.

4.6. Measure the coil impedance at 150 Hz in the range of 50 µA…200 mA using the Graph-mode of the Analyzer!

Let's remember: the current is directly proportional to the magnetic field strength.

$$
H = \frac{N \cdot I}{l}
$$

Calculate the  $H^*$  value!  $H^*$  is given in  $\mu(H)$  plot on page 5.

#### **5. Transformer parameters measuring**

5.1. Measure the model parameters at  $U_{\text{eff}} = 5V$  and  $f = 1$  kHz! Measure the marked parameters! What are the differences between the two transformers? Compare them!

Use the Main menu / Transformer mode

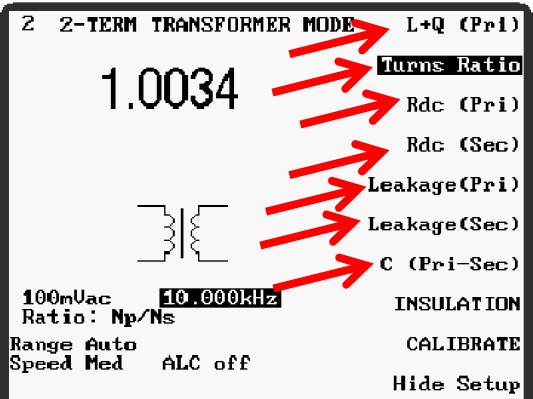

#### **6. In-circuit measurement on RC-network**

**Technical data of the RC-components:** 

```
R_1 = 100 \Omega \pm 0.1\%R_2 = R_4 = 1 kΩ ±1%
R_5 = 10 \text{ k}\Omega \pm 2\%C_1 = 1 \mu F \pm 5\%C_2 = 100 \text{ nF} \pm 5\%
```
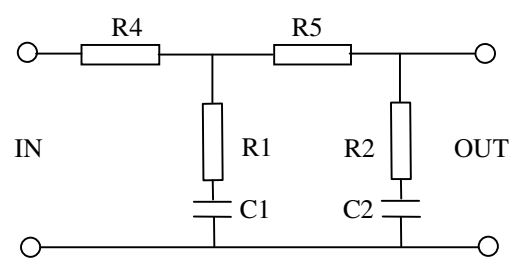

Figure 7–1. Schematic of low-pass filter to be measured

6.1. Measure all of the RC components using in-circuit technique! Are the measured values within the specified tolerance bands?

Four terminal electronic components Four terminal electronic components

Some quantities related to magnetic materials

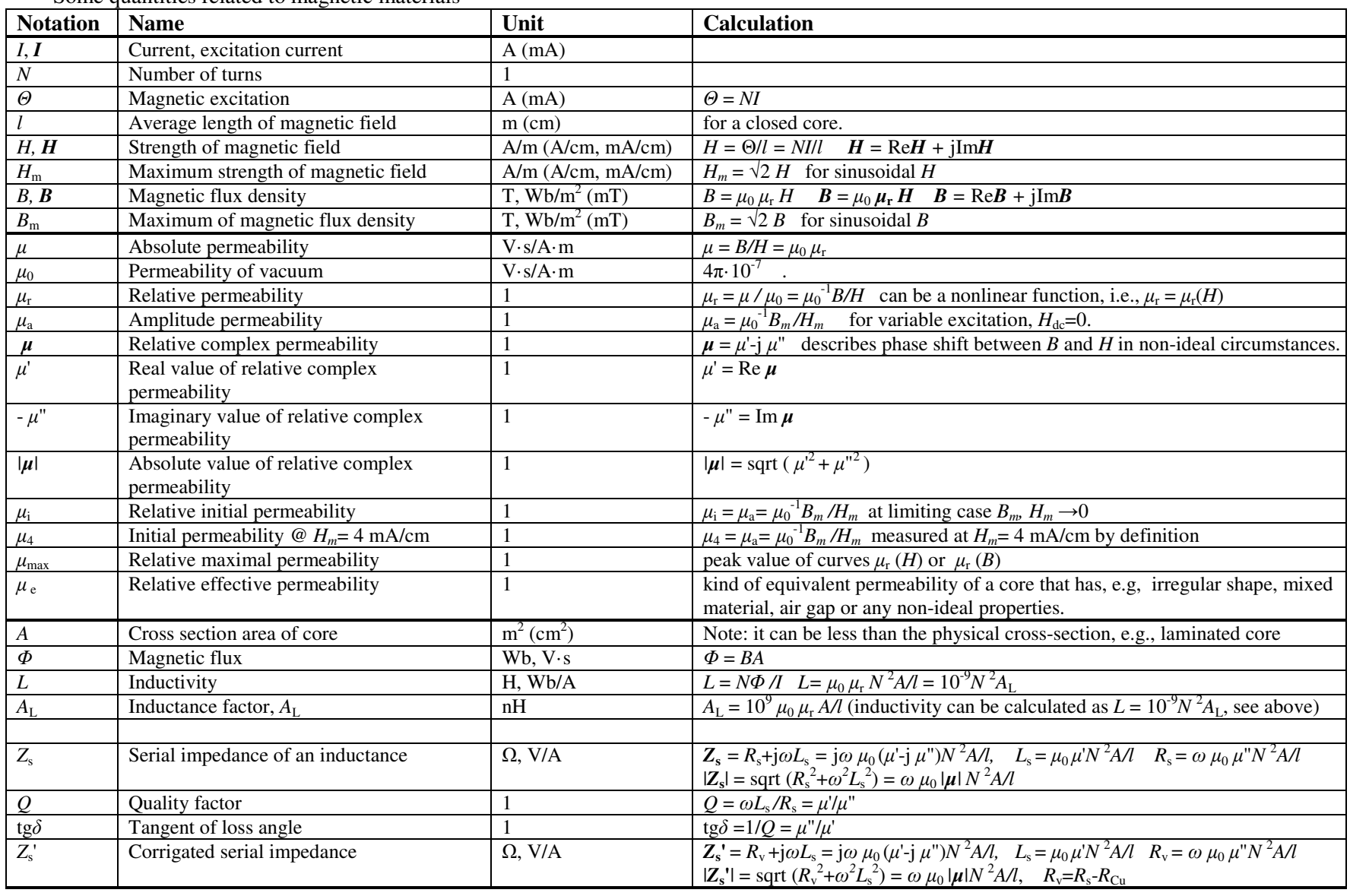

### Exercise 7. Four Terminal Electronic Component

Excercise 7

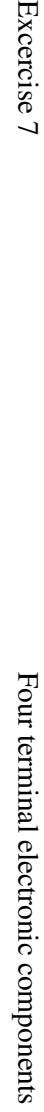

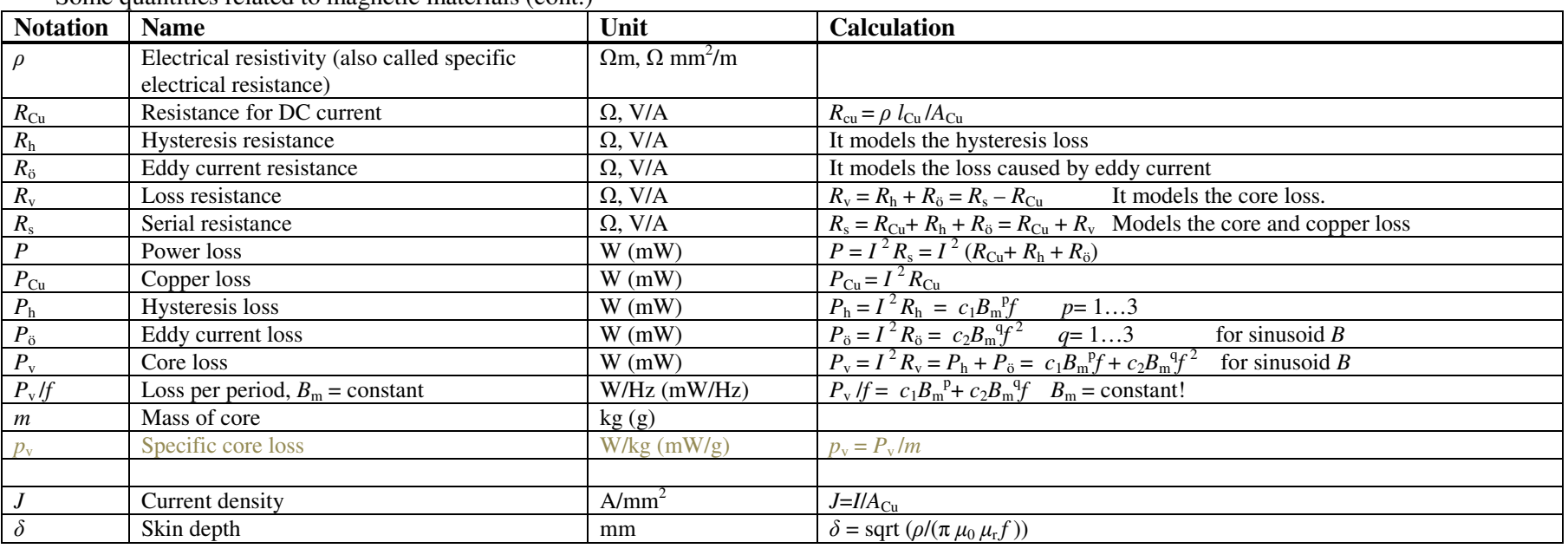

Some quantities related to magnetic materials (cont.)

Last modified: 2013.11.15. 13:09:00, rev.: 19

Last modified: 2013.11.15. 13:09:00, rev.: 19

16

© BME VIK Students attending the courses of Laboratory 1 (BMEVIMIA304) are allowed to download this file, and to make one printed copy of this guide. Other persons are prohibited to use this guide without the authors' written permission.